## Package 'shiny.i18n'

January 16, 2023

Title Shiny Applications Internationalization

Version 0.3.0

Description It provides easy internationalization of Shiny applications. It can be used as standalone translation package to translate reports, interactive visualizations or graphical elements as well.

**Depends**  $R (= 3.3.0)$ 

Imports yaml, jsonlite, methods, stringr, R6, glue, shiny, rstudioapi, utils

License MIT + file LICENSE

Encoding UTF-8

URL <https://appsilon.github.io/shiny.i18n/>,

<https://github.com/Appsilon/shiny.i18n>

BugReports <https://github.com/Appsilon/shiny.i18n/issues>

RoxygenNote 7.2.1

Suggests covr, googleLanguageR, knitr, lintr, rcmdcheck, rmarkdown, spelling, testthat, withr, quarto

Language en-US

NeedsCompilation no

Author Jakub Nowicki [cre, aut], Dominik Krzemiński [aut], Krystian Igras [aut], Jakub Sobolewski [aut], Appsilon Sp. z o.o. [cph]

Maintainer Jakub Nowicki <opensource+kuba@appsilon.com>

Repository CRAN

Date/Publication 2023-01-16 10:40:02 UTC

### <span id="page-1-0"></span>R topics documented:

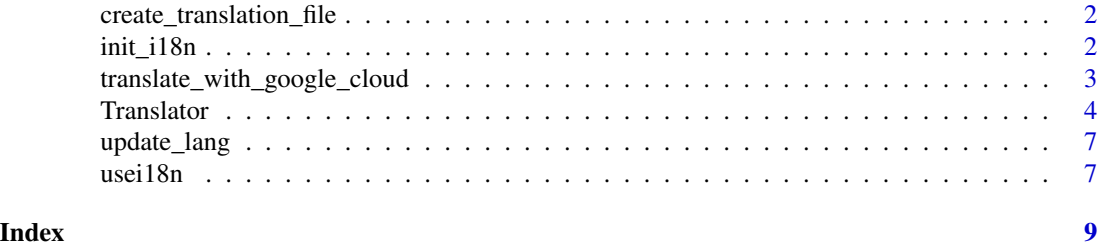

create\_translation\_file

*Create translation file*

#### Description

Auxiliary shiny.i18n function that searches for all key expressions (e.g. surrounded by i18n\$t() tag in the script).

#### Usage

```
create_translation_file(path, type = "json", handle = "i18n", output = NULL)
```
#### Arguments

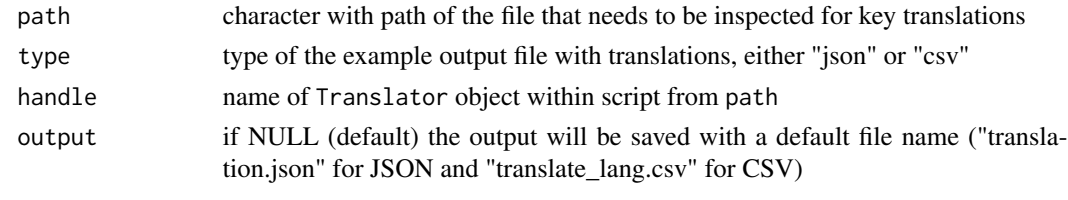

init\_i18n *Creates new i18n Translator object*

#### Description

Creates new i18n Translator object

#### Usage

```
init_i18n(
  translation_csvs_path = NULL,
  translation_json_path = NULL,
  translation_csv_config = NULL,
  automatic = FALSE
\mathcal{E}
```
#### <span id="page-2-0"></span>Arguments

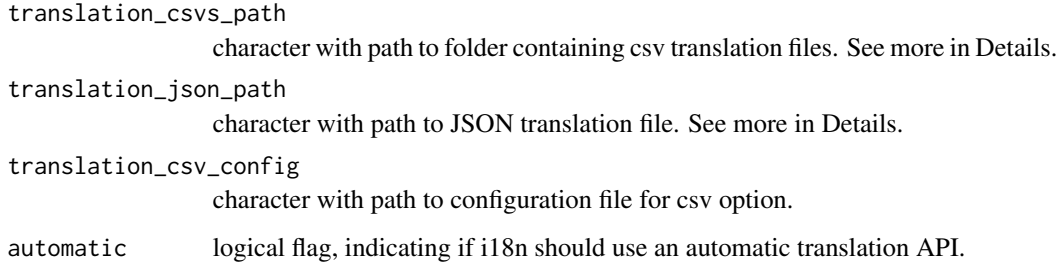

#### Value

i18n object

#### Examples

```
## Not run:
i18n <- init_i18n(translation_csvs_path = "../csvdata/")
 i18n <- init_i18n(translation_json_path = "translations.json")
```

```
## End(Not run)
```

```
translate_with_google_cloud
```
*This provides functions for automatic translations with online APIs Translate with Google cloud*

#### Description

This is wrapper for gl\_translate function from googleLanguageR package.

#### Usage

```
translate_with_google_cloud(txt_to_translate, target_lang)
```
#### Arguments

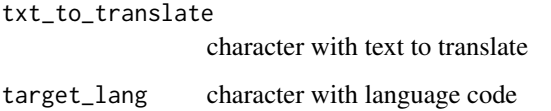

<span id="page-3-0"></span>

#### Description

Translator R6 Class

Translator R6 Class

#### Details

This creates shinny.i18n Translator object used for translations. Now you can surround the pieces of the text you want to translate by one of the translate statements (ex.: Translator\$t("translate me")). Find details in method descriptions below.

#### Methods

#### Public methods:

- [Translator\\$new\(\)](#page-3-1)
- [Translator\\$get\\_languages\(\)](#page-4-0)
- [Translator\\$get\\_translations\(\)](#page-4-1)
- [Translator\\$get\\_key\\_translation\(\)](#page-4-2)
- [Translator\\$get\\_translation\\_language\(\)](#page-4-3)
- [Translator\\$translate\(\)](#page-4-4)
- [Translator\\$t\(\)](#page-4-5)
- [Translator\\$set\\_translation\\_language\(\)](#page-4-6)
- [Translator\\$parse\\_date\(\)](#page-4-7)
- [Translator\\$parse\\_number\(\)](#page-5-0)
- [Translator\\$automatic\\_translate\(\)](#page-5-1)
- [Translator\\$at\(\)](#page-5-2)
- [Translator\\$use\\_js\(\)](#page-5-3)
- [Translator\\$clone\(\)](#page-5-4)

<span id="page-3-1"></span>Method new(): Initialize the Translator with data

```
Usage:
Translator$new(
  translation_csvs_path = NULL,
  translation_json_path = NULL,
  translation_csv_config = NULL,
  separation\_csv = ","automatic = FALSE
)
```
#### *Arguments:*

translation\_csvs\_path character with path to folder containing csv translation files. Files must have "translation\_" prefix, for example: translation\_<LANG-CODE>.csv.

#### Translator 5

translation\_json\_path character with path to JSON translation file. See more in Details. translation\_csv\_config character with path to configuration file for csv option. separator\_csv separator of CSV values (default ",") automatic logical flag, indicating if i18n should use an automatic translation API.

<span id="page-4-0"></span>Method get\_languages(): Get all available languages

*Usage:* Translator\$get\_languages()

<span id="page-4-1"></span>Method get\_translations(): Get whole translation matrix

*Usage:*

Translator\$get\_translations()

<span id="page-4-2"></span>Method get\_key\_translation(): Get active key translation

*Usage:*

Translator\$get\_key\_translation()

<span id="page-4-3"></span>Method get\_translation\_language(): Get current target translation language

*Usage:*

Translator\$get\_translation\_language()

<span id="page-4-4"></span>Method translate(): Translates 'keyword' to language specified by 'set\_translation\_language' *Usage:*

Translator\$translate(keyword, session = shiny::getDefaultReactiveDomain())

*Arguments:*

keyword character or vector of characters with a word or expression to translate session Shiny server session (default: current reactive domain)

<span id="page-4-5"></span>Method  $t()$ : Wrapper to translate method.

*Usage:*

Translator\$t(keyword, session = shiny::getDefaultReactiveDomain())

*Arguments:*

keyword character or vector of characters with a word or expression to translate session Shiny server session (default: current reactive domain)

<span id="page-4-6"></span>Method set\_translation\_language(): Specify language of translation. It must exist in 'languages' field.

*Usage:* Translator\$set\_translation\_language(transl\_language)

*Arguments:*

transl\_language character with a translation language code

<span id="page-4-7"></span>Method parse\_date(): Parse date to format described in 'cultural\_date\_format' field in config. *Usage:*

#### 6 Translator

```
Translator$parse_date(date)
Arguments:
date date object to format
```
<span id="page-5-0"></span>Method parse\_number(): Numbers parser. Not implemented yet.

*Usage:*

Translator\$parse\_number(number)

*Arguments:*

number numeric or character with number

*Returns:* character with number formatting

<span id="page-5-1"></span>Method automatic\_translate(): Translates 'keyword' to language specified by 'set\_translation\_language' using cloud service 'api'. You need to set API settings first.

*Usage:*

Translator\$automatic\_translate(keyword, api = "google")

*Arguments:*

keyword character or vector of characters with a word or expression to translate api character with the name of the API you want to use. Currently supported: google.

<span id="page-5-2"></span>Method at(): Wrapper to automatic\_translate method

*Usage:* Translator\$at(keyword, api = "google")

*Arguments:*

keyword character or vector of characters with a word or expression to translate api character with the name of the API you want to use. Currently supported: google.

<span id="page-5-3"></span>Method use\_js(): Call to wrap translation in span object. Used for browser-side translations.

*Usage:* Translator\$use\_js()

<span id="page-5-4"></span>Method clone(): The objects of this class are cloneable with this method.

*Usage:*

Translator\$clone(deep = FALSE)

*Arguments:*

deep Whether to make a deep clone.

#### Examples

```
## Not run:
 i18n <- Translator$new(translation_json_path = "translation.json") # translation file
 i18n$set_translation_language("it")
 i18n$t("This text will be translated to Italian")
```
## End(Not run)

#### <span id="page-6-0"></span>update\_lang 7

```
# Shiny example
if (interactive()) {
library(shiny)
library(shiny.i18n)
#to run this example make sure that you have a translation file
 #in the same path
i18n <- Translator$new(translation_json_path = "examples/data/translation.json")
i18n$set_translation_language("pl")
ui <- fluidPage(
  h2(i18n$t("Hello Shiny!"))
\mathcal{L}server <- function(input, output) {}
shinyApp(ui = ui, server = server)
}
```
update\_lang *Update language (i18n) in UI*

#### Description

It sends a message to session object to update the language in UI elements.

#### Usage

```
update_lang(language, session = shiny::getDefaultReactiveDomain())
```
#### Arguments

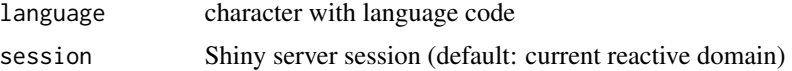

#### See Also

usei18n

```
usei18n Use i18n in UI
```
#### Description

This is an auxiliary function needed to monitor the state of the UI for live language translations.

#### Usage

usei18n(translator)

#### Arguments

translator shiny.i18 Translator object

#### Examples

```
if (interactive()) {
  library(shiny)
  library(shiny.i18n)
  # for this example to run make sure that you have a translation file
  # in the same path
  i18n <- Translator$new(translation_json_path = "translation.json")
  i18n$set_translation_language("en")
 ui <- fluidPage(
   usei18n(i18n),
   actionButton("go", "GO!"),
   h2(i18n$t("Hello Shiny!"))
  )
  server <- shinyServer(function(input, output, session) {
   observeEvent(input$go,{
      update_lang(session, "pl")
   })
  })
 shinyApp(ui = ui, server = server)
}
```
# <span id="page-8-0"></span>Index

create\_translation\_file, [2](#page-1-0)

init\_i18n, [2](#page-1-0)

translate\_with\_google\_cloud, [3](#page-2-0) Translator, [4](#page-3-0)

update\_lang, [7](#page-6-0) usei18n, [7](#page-6-0)